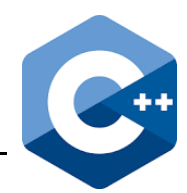

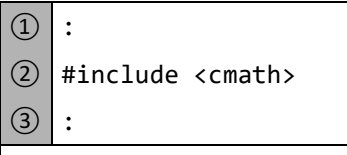

Die Definitionsdatei **<cmath>** vereinbart mathematische Funktionen und Makros. Sie muss mit nebenstehendem Befehl am Quellcode-Anfang eingebunden werden.

einbinden von cmath

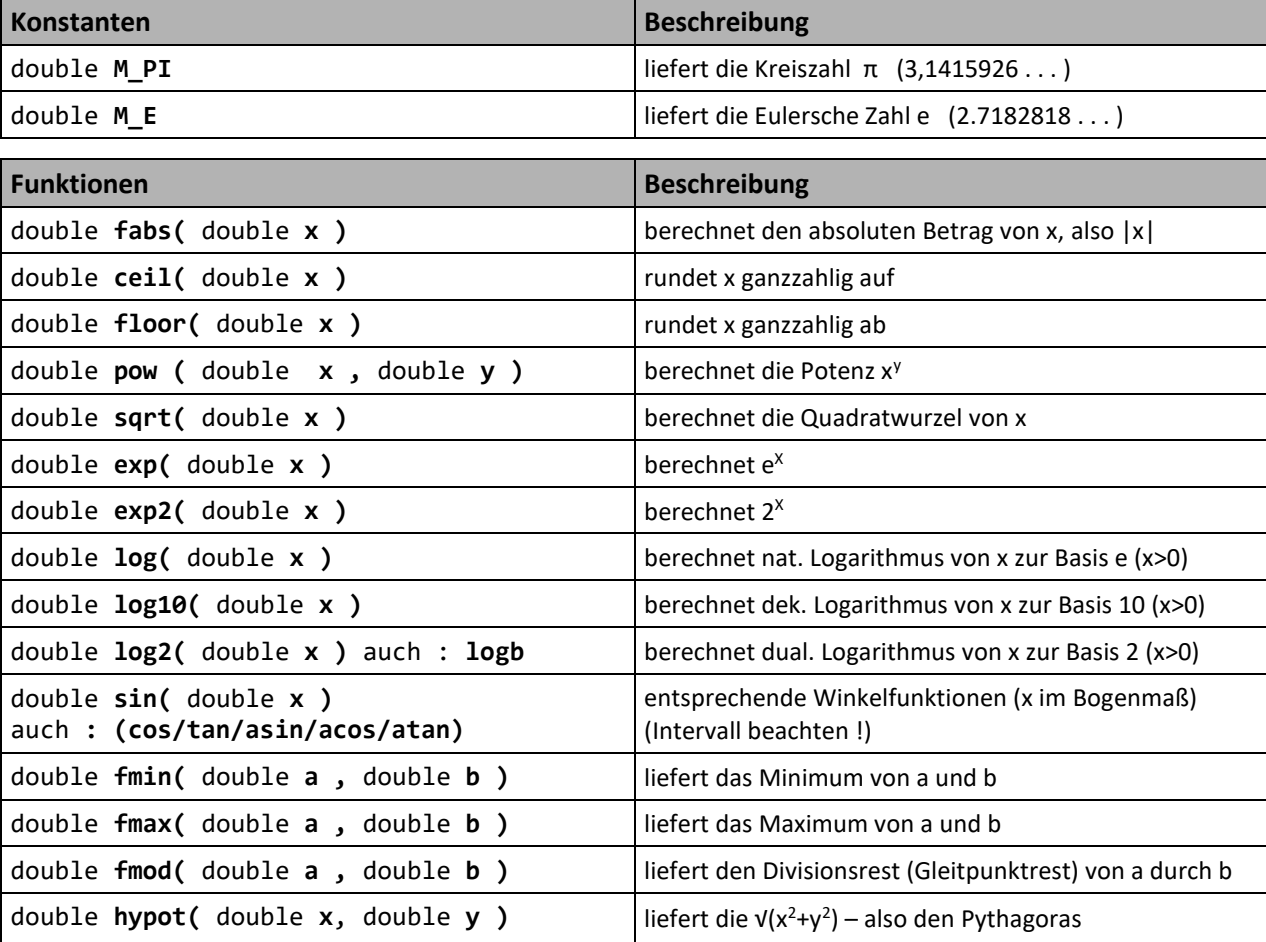

 $\Omega$  #include <iostream> ② #include <ctime> ③ using namespace std;  $\overline{4}$  int main () { ⑤ cout << "Maxwert:" << RAND\_MAX ;  $\lceil \bigcirc \rceil$  srand(time(NULL));  $\bigcirc$  for(int i = 0 ; i < 10 ; i++ ) {  $\circledS$  int wurf = 1 + rand() % 6 ;  $(9)$  cout << i << ".Wurf " << wurf ; ⑩ }  $\textcircled{1}$ Zufallszahlen

**Zufallszahlen erzeugen** ist eine häufig benötigte Aufgabe, die exemplarisch (obwohl kein Zusammenhang mit **<cmath>** besteht) hier mit beschrieben wird :

Für den Startwert (Zeile⑥) ist zusätzlich **<ctime>** einzubinden.

Mit **RAND\_MAX** (Zeile ⑤) wird die größtmögliche Zahl dargestellt.

Mit rand() (Zeile<sup>(8)</sup>) wird eine Zufallszahl im Bereich von (einschließlich) **0** bis **RAND\_MAX** erzeugt. Daraus wird das Intervall 1…6 erzeugt:

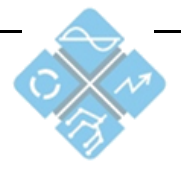